Graphical Query Languages

Graphical Query Languages – CSc 460 v1.1 (McCann) – p. 1/9

## QBE (Query By Example)

- Mid-1970s creation of Moshe Zloof at IBM Research
- Associated with development of Domain Relational Calculus
- Still available within IBM's QMF (Query Management Facility) component of DB2
- Most DBMSes offer a QBE-inspired interface
- Idea: Let users create queries by showing what they want to see

# QBE Templates and  $\pi$

A QBE template is the schema ('skeleton') of a table.

**Example(s):** The 'table skeleton' of the SPJ table:

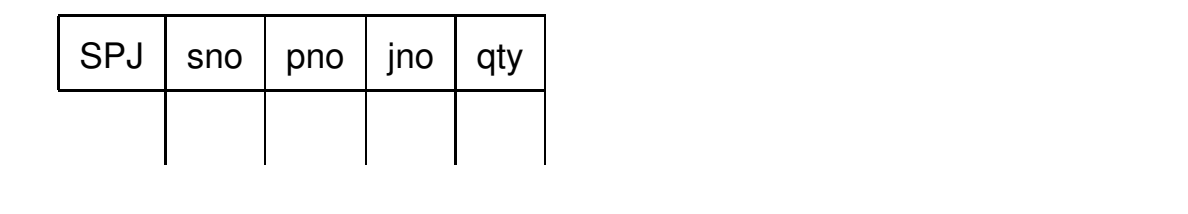

 $\pi$ : Easy! Type  $P$ . beneath each field to be displayed.

#### **Example(s):** In which cities are the suppliers located?

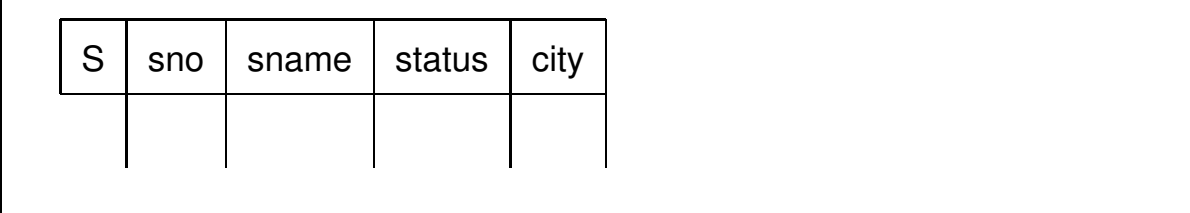

Graphical Query Languages – CSc 460 v1.1 (McCann) – p. 3/9

## QBE and  $\sigma$

To select tuples, place partial conditions under the attributes.

#### **Example(s):**

What are the names and numbers of the active suppliers in London?

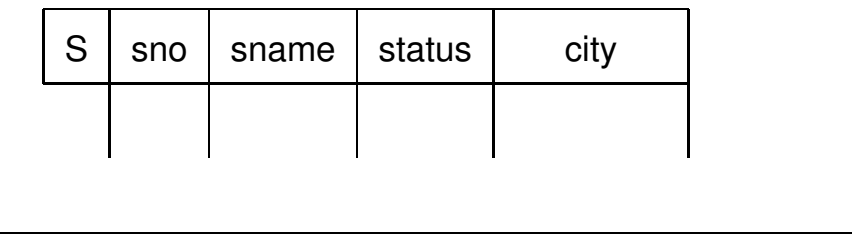

### QBE and ⊠

To force values to match, we add variables

– In QBE, variables begin with an underscore  $(2)$ .

#### **Example(s):**

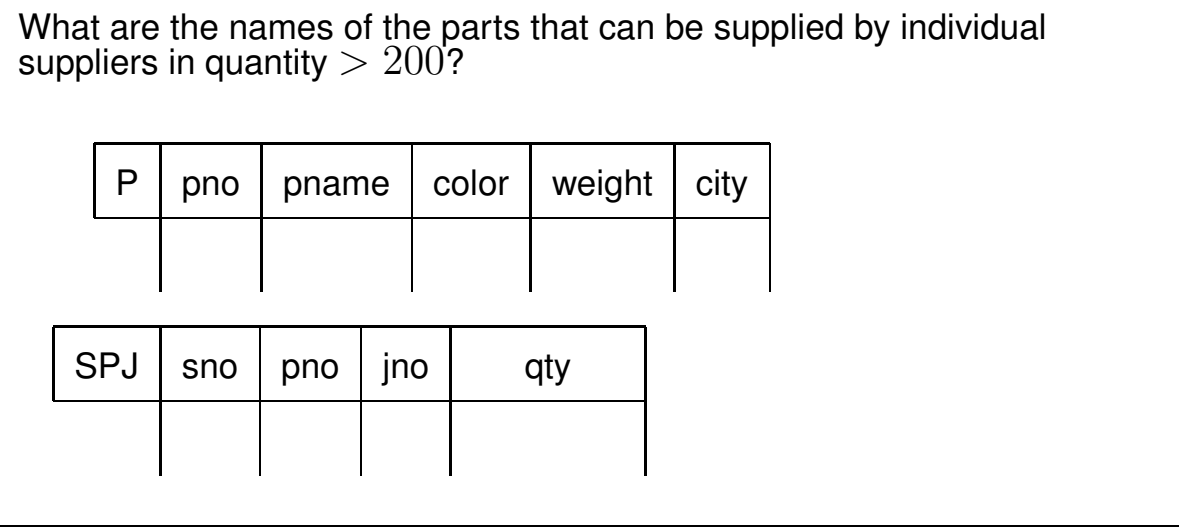

Graphical Query Languages – CSc 460 v1.1 (McCann) – p. 5/9

# QBE and ∪

To do Union, we need multiple lines in the templates.

#### **Example(s):**

What are the S#s of the suppliers who are either located in Athens or are inactive, or both?

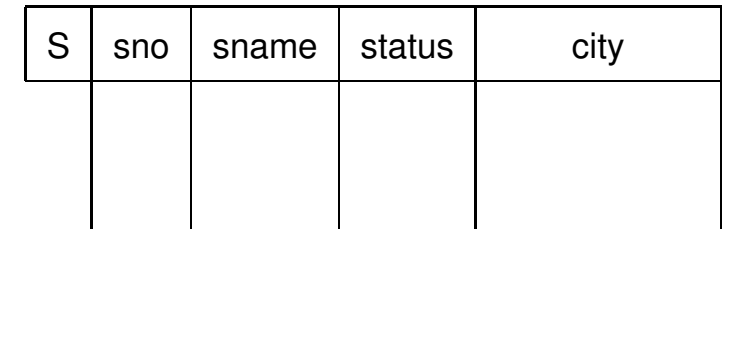

# QBE and ∩

For Intersection, we need multiple lines and a variable.

#### **Example(s):**

What are the names of the suppliers in London and Paris that share the same name?

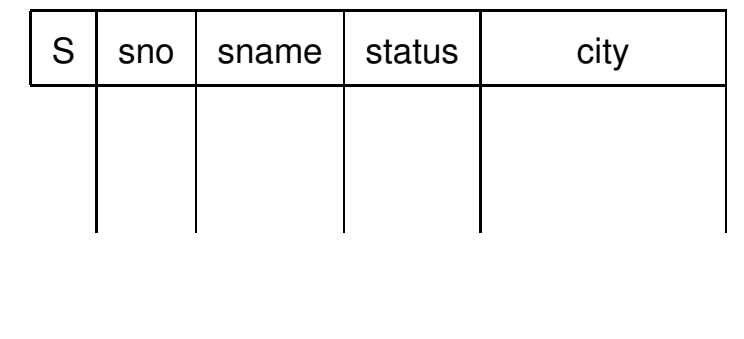

Graphical Query Languages – CSc 460 v1.1 (McCann) – p. 7/9

### QBE: Miscellaneous Notes

• Other  $\pi$  options: P.ALL, P.AO, P.DO

 $(ALL = keep \ duplicates, AO = ascending order, DO = descending order)$ 

• Aggregate functions include: AVG, MIN, MAX, SUM, CNT

Example: P.SUM.ALL (The .ALL is required.)

- Other actions:
	- D. under the relation name deletes tuples
	- I. inserts tuples
	- U. updates tuples
- IBM does have QBE documentation on-line, but it's not easy to find!

### Microsoft Access Demonstration

What is the name of the employee who is supervising

building 'A'?

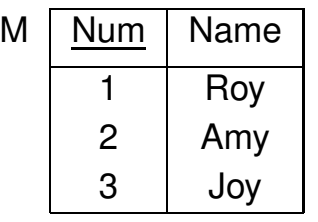

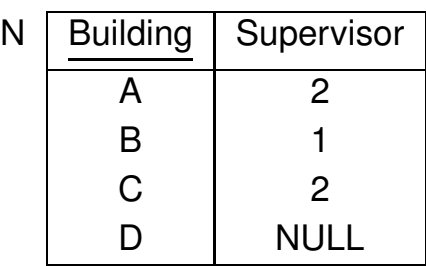

Graphical Query Languages – CSc 460 v1.1 (McCann) – p. 9/9